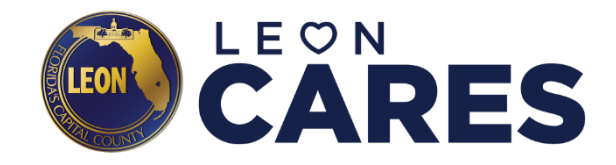

# **REIMBURSEMENT SUBMITTAL CHECKLIST**

### **BASIC INFORMATION**

Enter the Organization's Purchase Number in the "Purchase Order Number" field in the Reimbursement Application, then the month of submission. *(Example: P0064819/October) This number starts with P00 and is located on the right-hand corner of your organization's Purchase Order. Email Malinda Harris at [HarrisMa@LeonCountyFl.gov](mailto:HarrisMa@LeonCountyFl.gov) if you need another copy of your Purchase Order.*

Enter the amount of the reimbursement request. *This must match the total amount provided in the Leon CARES Cover Invoice Sheet and add up to the supporting expense documentation that you upload with it.*

#### **UPLOADED DOCUMENTS**

Upload the Leon CARES Cover Invoice Sheet

*Complete the Leon CARES Cover Invoice Sheet in the following manner:*

- *Organization Name – the legal name of your organization as it reads on your sub-grant agreement*
- *Date – the date that the reimbursement request is submitted in the following format (MM/DD/YY)*
- *Invoice# - If first request then this should be 1, then future requests should be numbered in sequential order.*
- *Task # - This is the task as numbered in your organization's sub-grant agreement in Exhibit A under "Tasks to be Performed by Contractor" that is being requested for reimbursement*
- *Description – the name of the task as shown in Exhibit A under "Tasks to be Performed by Contractor" that is being requested for reimbursement*
- *Amount – the amount being requested for the specific task; should generally not exceed the amount identified in the Task table in your organization's Exhibit A*
- *Total Amount the total amount being requested for reimbursement; this amount MUST match the amount being requested in the reimbursement application and MUST NOT exceed the total amount of the sub-grant agreement between Leon County and your organization.*

Upload Supporting Expenses Documentation (original receipts paid invoices, bank statements, etc.) *Supporting documents demonstrating expenses incurred including:*

- *For personnel submit pay stubs, payroll sheets, and bank statements showing payment has cleared your account.*
- *For costs paid by check, submit copies of the front and back of the canceled check as documentation that payment has been completed and the check has cleared your account.*
- *For reimbursement of expenses charged on a credit card, submit bank statements verifying that the cost has been paid and cleared off the credit card.*
- *For technology or capital outlay items such as laptops and tablets, submit a picture of the item with the serial number or bar code matching the paid invoice or receipt.*

#### Upload Detailed Activity Report (must be a PDF document)

*Title the document "DETAILED ACTIVITY REPORT" and summarize services performed, deliverables achieved, goods provided, and costs incurred during the period in which reimbursement is requested. Submit as a PDF document.* 

## Upload Excel Spreadsheet (if applicable)

 $\mathcal{L}$ 

*An Excel spreadsheet with data on clients served that may include names, addresses, or zip codes. Please refer to your organization's Exhibit A – Scope of Services under deliverables. The excel sheet must be included if present in the sub-grant agreement. Please do not PDF the Excel spreadsheet.*